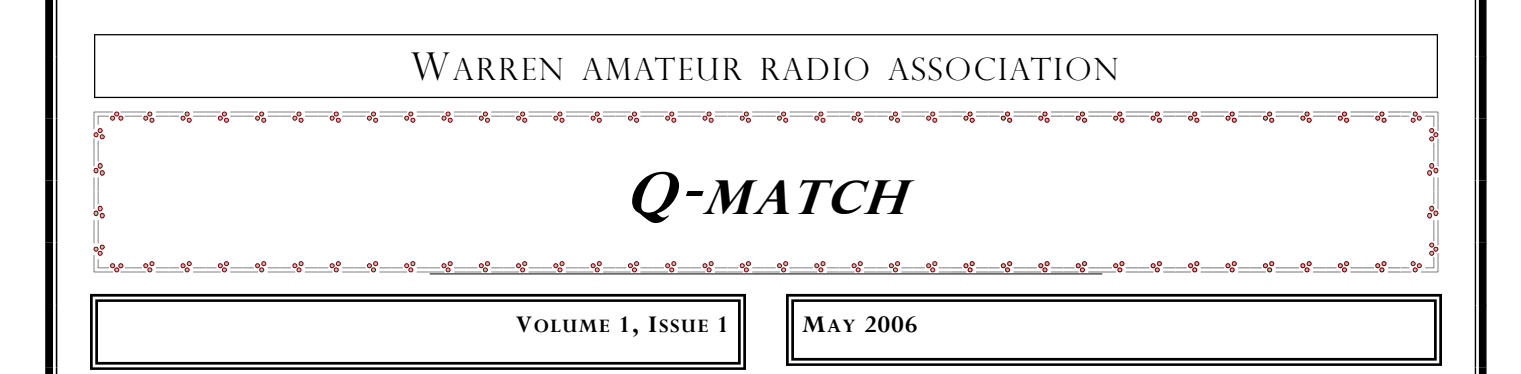

# **NOT <sup>C</sup>-Q**

As QMATCH's original editor/producer, coined the title, and I need point out the Q was from the qsignals, not from "CQ". All the time I produced it, Q-MATCH was the title, and underneath, it read Qra-Mostly About Trumbull County Hams. The MATCH in the name was a play on the popular use of MATCH in the names of antenna tuners in those days, the late 1950s.

 In the Q-Signal list, QRA stands for "I have news of"

 (I used a Harvey Wells Z-Match tuner at

 the time, and still have one).

My XYL, Martha and

I cranked the newsletter on a Ditto machine at first, and then on a Mimeograph. You'll have to explain those machines to the younger set. I was working at The Tribune in those days and George Rudge, then Tribune circulation manager, set me up with a tray of Addressograph plates, showed me how to key punch the metal labels, and showed me how to use the machine to address the Q-Match's.

 Long way from today's computer labels, eh.

On another note: got the WARA's club P.O. Box 809. wanted Box 811, the name of a transmitting tube of the golden olden days; 809 was also a tube but not as popular.

 "811s" was also a euphemism for bottles of beer.

 One other note: this week, I received a 50 year pin from ARRL, having joined in January of 1956. 73

K8JLK, Dick Ellers

VTD+ Very Tired Dog

JLK+ Jolly Lazy Kid

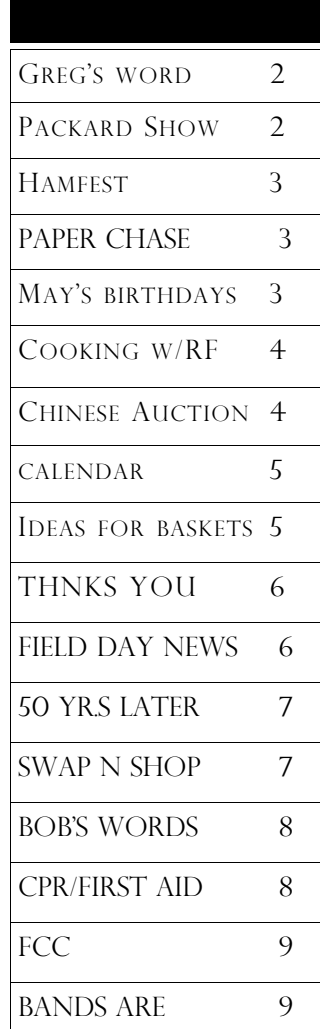

**INSIDE THIS ISSUE:** 

# *April SET*

Richard would like to thank those that did help out with the county drill but he was very disappointed that more didn't contribute. He would like to share an e-mail he received from the Trumbull-County EMA director.

 E-mail is as follows: "Would you please extend my sincere thanks to all that came out to the exercise on Friday. I truly appreciate everyone taking time to come and support us on this drill. I

am looking forward to working with you in the near future . Thanks Again Linda (EMA) "

.

#### PAGE 2 Q-MATCH

IT IS CALLED THE TRI-COUNTY TRAFFIC TRAINING NET (TCTTN), AND IS USED TO HELP TRAIN NEW TRAFFIC HANDLERS TO RELAY "ARRL RADIOGRAM"

#### **CLUB OFFICERS**

- *President: Bob Maurer, KC8PVB*
- *V-President:Gail Wells, KC8LRH*
- *Treasurer: Karl Gerlt, KF8MG*
- *Secretary: Emily Wells, KC8RAL*
- *1st Yr. Trustee: Kenneth Williams, KC8TMl*
- *2nd Yr. Trustee; Lisa Eckenrode, KC8VHB*
- *3rd Yr. Trustee : Dennis Carraher, N8IVE*

## **A** *WORD FROM GREG KOVACH*

 I would like to begin by expressing my thanks and appreciation to everyone in the club for the very warm welcome that you gave me upon my return to the meeting. I have been recuperating fine, and I'm feeling much better.

 I had a very nice QSO that I want to share : In late February, I answered a CW CQ call on 20 meters with the call-sign: W6VIF. **Just by coincidence**, this person was Wendell Chapman! He calls himself by the name, 'Chappy'. For any members who may not be familiar with Wendell, he was our first president of the WARA club in 1938! His call-sign during the time was W8HKR.

 We both shared some interesting history information, and talked about Slim - W8ANN, who was the primary WARA charter member. Wendell's QTH during our contact was from his Florida residence. Wendell actually had resided in the same neighborhood as my QTH in Niles! So, I sent him a couple of Niles McKinley Memorial postcards, my QSL card, and also a portion of our history Anniversary booklet from Reno. Wendell had

to relocate in 1940. I have been hoping to eventually cross paths with Wendell; and we were both glad to meet each other over the airwaves.

 On another information reminder item, there is a NET on the Newbury 2 meter repeater (+147.015 MHz) that meets every Tuesday, Friday and Sunday at 9:30 PM. It is called the TRI-COUNTY TRAFFIC TRAINING NET (TCTTN), and is used to help train new traffic handlers to relay "ARRL RADIOGRAM" messages. The website link is shown on our WARA webpage. This training is certainly helpful towards a possible emergency event.

Thanks again and 73, Greg WB8WUA

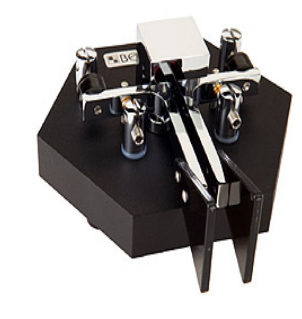

## **PACKARD CAR SHOW, JULY 20-23, 2006**

We have been invited again to the annual Packard car show. This years theme is Motion Picture Packard's. . We will be in the usual space that we have had for the past 5 years. Gail, KC8LRH, has applied for and received notification for the use of Special Event call of W8P.He will be in need of radio equipment and operators for the last two days of the show, July 22-23 , from 8:30am to 5pm .

Set up will be done on Friday , April 21st at about 6pm. If anyone is willing to help out with equipment or their time please let me know by phone, 3 3 0 - 3 9 3 - 4 7 9 5 o r e - m a i l kc8lrh@hotmail.com

## **HAM FEST INFORMATION**

Happy May to everyone…..First of all , I would like to thank a few people for helping Mark and I move to Cortland on March 25, 2006. The following club members worked very hard and we both appreciate all that they did : Richard (KC8TAP) Sherman (KC8YHJ). Gail(KC8LRH) and Roger (KC8VYS). All I have to say is the next time I will let Mark pack all the boxes.

Second , I would like to thank everyone who came to the hamfest meetings at Arby's on March 14th and April 11th. We managed to get a lot accomplished. We have channel 27 doing a forum and we are also having the CW Blast again this year. The prizes for this years hamfest have been picked out . The flyers are done. Please feel free to ask for some.

I had the opportunity to go to Madison Hamfest and took some flyers there, which went very fast. I have also made up a comment box for our regular club meetings. Please don't be shy…….put your comments in the box. The hamfest committee will look ever them and discuss them in detail. This is the club's hamfest , not just the committee's.

The entire club has to work together . Help us have a great hamfest this year.

There have been some changes for the next hamfest meeting, it will be at my house, the time will still be at 6pm on May 9th. If you need directions please contact Mark or me at jacquelinewilliams03@hotmail.com

## *MAY'S*

#### *BIRTHDAYS*

- May 4th--Ronnie McCAman,N8TIO
- May 8th- -Dale Bowen, W8SHR
- May 9th, Robin **Terlecky**
- May 12th- Emily Allen
- May 15th,- Darly Paddock, WM3R
- May 15th- Reno Prinicpi, KA8LCW
- May 25th-Nawas (Nick) Buhhur, N8NVI
- May30th- Ada Simon, KC8MTZ
- May 31st- Made-

# **PAPER CHASE**

With propagation becoming more concentrated in a southerly direction, this WAS (worked all Steve's) certificate from St. Croix has a good chance of being claimed by anyone in our area. The three Steve's are : KP2/N2IFA, KP2/ KB2ENF and KP2/ KF2TI. They will be operating from St. Croix from May 19th through May 22nd on the General portions of 160-10 meter bands. QSL direct to Steve Adell,: 606 East Vail Road: Landing , NJ 07850-1218..

Submitted by Joe—W8KNO

#### PAGE 4 Q-MATCH

## **COOKING WITH RF**

egg cup.

Many students and young people have little in the way of cooking skills but they usually can get their hands on a couple of mobile phones (cell). So we will show you how to use two(2) mobile phones to cook an egg which will make a change from calling out for pizza. Please note this will not work with cordless phones. To do this you will need two(2) mobile phones, they don't need to be on the same network, just have to know the number to one. **the only other items you will** 

**need are:**

on.

**How to do it:**

1.An egg cup( make sure it is an insulated material) Plastic will do. Note do not

3. A table or other flat surface to place your items

1)Take an egg out of the fridge and place it in the center of the table in the

Okay, I heard the collec-

use stainless steel. 2. An AM or Fm radio. 2) Turn the radio on and set at a comfortable volume.

3)Switch on phone A and place on the table with the antenna about a 1/2 inch from the egg. You may have to experiment to get the height right . A few paperback books will help with the height.

4) Switch on phone B and ring phone A then place phone B on the table in a similar but complementary position to Phone A

5) Answer phone A( you should be able to do this with out moving the phone, but if not just place back in same position)

6)Phone A will be talking to phone B and visa versa.

7)Cooking time. This may depend on the output of your mobile phone. For instance, a pair of phones that each have 2 watts transmitter output will take three minutes to cook a large egg. Check your users manual and remember that cooking time will be proportional to the inverse square of the output power for a given distance from egg to phone...

#### **CHINESE AUCTION**

 enough things to fill your baskets set it aside, then turn it in in July. Please cover the baskets before turning in. I realize that there are some people in the club who have their problems with this part of the Hamfest. If you have a problem with it, I understand if you don't participate Nor does anyone have to spend a lot

. money on these baskets. I'll probably have this article republished from time to time until July. Should there be any questions, I can be contacted at LuccaMichael@Yahoo.com, or by phone at 330-872- 5045.

HOW TO USE TWO (2) MOBILE PHONE TO COOK AND EGG WHICH WILL MAKE A CHANGE FROM CALLING OUT FOR PIZZA

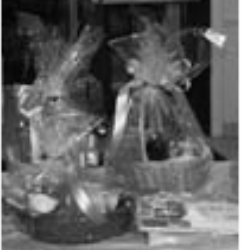

Fill and cover your baskets before you turn them in .

tive whine. Like it or not, this program is here to stay for this edition of the Hamfest, and I've been thinking of a lot of things. Like ways to cut the costs of the basket fillings and things to look out for basket wise Pick things up a bit at a time between now and July. .When you have

#### VOLUME 1, ISSUE 1 PAGE 5

## **SCHEDULE OF EVENTS**

- May 1... Brunch, Farmington Sr. Center… 11 am
- May 2...Election Day
- May 2...WARA Meeting, Grace Baptist Church, 7:30pm
- May 6...Breakfast, Wayside Inn 9am
- May 8... Brunch, Farmington Sr. Center …. 11 am
- May 14... Mother day
- May 15...Brunch, Farmington Sr. Center ...11am
- May 16... WARA Meeting, Grace Baptist Church ,7:30pm
- May 20... Armed Forces Day
- May27...Brunch at FACES in Newton Falls,
- May 29... Brunch, Farmington Sr. Center ...11 am
- May 29... Memorial Day (observed)

#### MAY 2006 **Sun Mon Tue Wed Thu Fri Sat**   $\begin{array}{ccc} 1 & 2 \end{array}$ Meeting 3 NET KC8YHJ 4 5 6 Breakfast 7 8 9 10 Net KC8VHB 11 12 13 14 15 16 Meeting 17 Net KC8PVB 18 19 20 Breakfast 21 22 23 24 Net KC8RAL 25 26 27Brunch FACES

WARA Nets are at 8pm for 10 Meter and 9pm for 2 Meter

KC8QZR

28 29 30 31 Net

# **IDEAS FOR SAVING MONEY , DOING THE CHINESE AUCTION BASKETS**

 Here is few ideas to help save a little green.

1. Use Clearance items, dollar store finds, even gifts you have no use for in the house. If you're crafty, fill a basket with crafts. Know a merchant in the area? Ask them for a donation and make it into an opportunity not only to fill a basket, but to give them a bit of public exposure as well.

All I ask is that items be in new or like new condition. A back to school basket Bill and I made up cost us \$11 and it was all new material from a dollar store.

- 2.Please, please, don't put a list with prices inside the baskets. If you want me to know how much you spent give me the list.
- 3.Please realize that these types of auctions are not always

 big sellers. If you want to spend \$50 on a basket, be aware that we probably won't bring in that much. Whatever we do bring in, though, is clear profit minus a roll of tickets.

 4.Anyone with usable HAM equipment that's lying around? New or second hand equipment

 is more than welcome in a basket, and the one time I was fortunate enough to make such a basket, it did do very well.

 5. Please cover your baskets before you turn them in, Don't worry about being fancy, just nice and neat .

2.

PAGE 6 Q-MATCH

# **THANK YOU ALL**

To all the members of the WARA, I would like to thank you for the wonderful W8VTD pillow I received from the Christmas Party. Since I did not attend, Karl (KF8MG) gave it to me at one of the Monday Breakfasts. For those who do not know why I received this, this is the REST OF THE STORY!

For the past two years I have the good fortune to operate Field Day using the club station at KC8PVB's home. I have always been a member of the late shift. But last year , I fell asleep at the mike and a loud thud was heard when my head hit the table. In order to prevent me from doing any damage to myself, I was given this wonderful gift. Thank you all. The bad news is that I will not get to try the pillow out as I will e operating at NN3SI this

 Field Day. Again, thanks and it will get broken in next year.

Joe=W8KNO

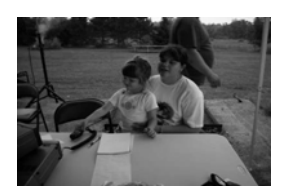

Field Day 2004 GOTA Station

It's almost that time again, folks! Time for one of the most enjoyable events of the ham calendar— Field day!! Field day is many things to many people it's a check on how well prepared we are for emergency communications, it's fun and simple contest between clubs, it's a camping experience with ham radio thrown in, it's a great camaraderie among members, it's simply a great weekend!! I love it, and you will too. In a moment of weakness I volunteered to take on the organization of the WARA's entry in to Field Day, and so I am advising you that we're in it again this year. This year Field Day falls

## **FIELD DAY NEWS**

on the weekend of June 24-25, and we will probably set up again on the late afternoon of Friday June 23. Again, we will have a GOTA station—which means, simply, "Get On The Air" , and is a Field Day station set up for specifically for hams who haven't operated much in recent times, as well as newcomers to the hobby. What this means is that YOU have no excuse for not operating on the day, whether you bring your own rig or not. There will be some surprises, and if all goes according to my plans, we will be holding the event in a new spot, one that will gives us a lot

of publicity. So check out

your rig, make a new antenna or get ready to take down your old one , and mark the date on your calendar. If you need to check out the rules of this event you'll find them both on the ARRL website at www.arrl.org, or on page 105 of the May issue of QST Magazine. I really hope to see you there. If you have any questions, suggestions, complaints, criticisms, or kudos pertaining to Field Day you can contact me by e-mail at k8oua@yahoo.com or by phone at 330-395-0975.

73's

Pete Kozup, K8OUA

#### VOLUME 1, ISSUE 1 PAGE 7

### *QSL Card Delivered 50 Years Later*

NEWINGTON, CT, April 25, 2006 -- George Hitz, W1DA, of Sudbury, Massachusetts, can finally account for one of his QSL cards, one he sent back in 1956. When Hitz was just a teenager on his EF Johnson Viking Adventurer transmitter he built from a kit, he made contact with KN6MSI, a man he only knew as "Chief Operator Dave." This turned out to be David Leaven, later WI6J, who became a Silent Key in 2003.

"In 1956, I was just a novice operator with a primitive station and even more primitive operating skills," Hitz told an ARRL staff member. "Back then, with my radio built from a kit and my BC348 World War II Army Air Corps surplus receiver and a 60 foot long wire antenna that was 15 feet high, California was like a whole other country!

And I needed that California QSL!"

Like a good operator, Hitz sent off a QSL card, addressed only to Chief Operator Dave, Address Unknown, Riverdale, Calif. "I was 14, and like me, Dave was a new ham, and he wasn't in the call sign book," he said. "I hoped there would be someone at the Riverdale post office that would know who Dave was, and it would get to him." But Hitz made one mistake -- he addressed the card to Riverdale, instead of Dave's town of Riverside. Because of that simple mistake, the QSL card from 1956 sat in QSL limbo -- until now.

In addressing his card, Hitz had put his return address on it; he was living in DeLand, Florida at the time. And 50 years later, the card was returned to that same DeLand address on Monday, April 13, but

 someone else was living there. Mack McCormick now lives in Hitz's childhood home. "The card apparently has been in the twilight zone for 50 years," McCormick said. "It's not wrinkled or anything .McCormick offered to return the card to Hitz, but Hitz declined. "What would I do with it?" he said, when asked why he did not want it. "I understand the guy who found it is going to frame it and place it on his coffee table!"

Hitz has received worldwide attention because of this QSL card. "The press has run wild with this. I heard this story has been in newspapers in India, Iceland, Ireland -- all over the world, over 100 countries! It's almost like I could have DXCC from all the countries that have reported it." -- *As seen in ARRL.COM*

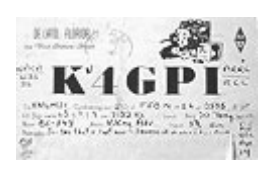

"The card apparently has been in the twilight zone

THIS TURNED OUT TO BE DAVID LEAVEN, LATER WI6J, WHO BECAME A **SILENT KEY IN** 2003.

### **SWAP AND SHOP**

FOR SALE : RG-8/X - 30 FT. Coax cable jumper (with both PL-259 male terminals). Asking for \$15.00. Please contact Greg Kovach, WB8WUA - 330 652-1005

#### PAGE 8 Q-MATCH

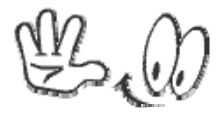

REMEMBER THIS IS A WORLD WIDE CLUB EVENT. IT WOULD BE WONDERFUL TO HAVE AS MANY MEMBERS AS POSSIBLE PARTICIPATING

## **A WORD FROM OUR PRESIDENT**

 Well Spring is in full swing and before long the Dayton Hamfest will be upon us. Then it is just a short hop to another one of the grand Amateur Radio events of the year, "Field DAY". I am very confident in my appointment of Pete Kozup,, K8OUA, as field day chairperson and know that this years event will be great. I also want to thank all the past Field Day chair people as they have done a fantastic job with organization and facilitating this annual event in the past years.

 I really enjoy the WARA Field Day event and hope that we have some more members participating this year than in past years. Remember this is a world wide Club event. It would be wonderful to have as many members as possible participating. Attendance in the past has been a little slim, in my opinion, with some

Amateurs' holding their own event instead if choosing to attend the Club's sponsored event. Remember the Club will only get points if you are at the Club's Field Day location and making contacts. Also do not worry, there will be a radio for you to use at the site, so do not let that stop you from attending. To review some past field day information here are some stats:

1. Field Day 2001

Attendance: 33 people

2. Field Day 2004:

Total club cost: \$136.00 (\$61.00 portable potty)

Attendance: 25 people (Club cost per person: \$5.44)

3. Field Day 2005:

 Total Club cost:\$199.58 (\$75.00 portable potty)

Attendance: 28 people (Club cost per person: \$7.13)

Contacts:431 contacts , with around 100 of those CW.

 Remember Club cost also include generator fuel. I apologize that I do not have the complete detailed information for any Field Day but last year. But it looks to me like we have been keeping the cost down for this Club Event for the last couple years, we just need to work on our attendance. So lets see if we can double our Club attendance this year! Well that's all for now! I am looking forward to attending all of the great WARA Club Events of the spring and summer, like the rest of you, and hope to see many of you there!

73's

Bob M. /KC8PVB

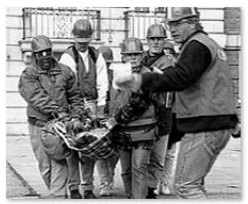

CERT using the blanket carry to<br>transport victim to treatment area

# **CPR / FIRST AID CLASSES**

CERT is sponsoring CRP / First Aid classes for their CERT Graduates. The first class will be held on May 18th at the Community Center on Quarry St in Newton Falls from 6-10 pm. Another class will be held also in Newton Falls at St. Mary and Joseph School on Milton Blvd. (or as most know it Rt. 534) on May 20th from 6-10pm.

Class size is limited to 20 people so please pre-register with Lisa, KC8VHB at 330- 872-5045 or by e-mail at lucca06@hotmail.com or luccamicheal@yahoo.com.

Classes are free to any one completed their CERT. The class cost for non-CERT participant will be \$45.00 .'

There is a scheduled

CERT weekend class this coming June . Dates are as follows: Start date is June 17th and June 24th. Place is to be announced. ,Any one interested in CERT classes can contact Miss Lisa, KC8VB to register . Or you can contact Pat Cline at 330- 393-7928 leave message or email  $perm(a)$ aol.com.

## **FEDERAL COMMUNICATIONS COMMISSION**

A PROSPOSAL by the federal Communications Commission to eliminate the Morse code requirement for gaining an amateur radio license is probably inevitable in the Internet age. Still, it marks another sad surrender to technological advance and further step away from basic skills that stimulate the mind and improve the human condition.

The FCC is considering new rules that will no longer require applications for a "ham" radio permit to send and receive message with the electronic dots and dashes development by Samuel F.B. Morse for his patented telegraph nearly 170 years ago.

 The change, likely to be adopted next year, is mostly an issue for some 600,000 radio amateurs in the U.S., who now must demonstrate their code proficiency at five word per minutes along with written examinations on technical matters and radio

 procedure for various level of licensing. Dedicated hams believe the code requirement is among the factors that have separated them from the comparative "citizens band" radio.

But it is much more than that. Dropping the code requirement future distance the radio operator from the basics of the craft. While it is certainly easier to simply speak into a microphone than tap out a message n a telegraph key, the fact that less skill is required is not necessarily an advance.

Learning Morse code once was considered valuable not only for simple communications but also because tit sharpened the mind. Generations of Boy Scouts may have been bedeviled by code tests needed to advance rank and earn merit badges, but they were better, more responsible individuals for the effort and experience.

Likewise, amateur radio operators who know and use Morse code are, in sense, more in tune with themselves and others, with their battery powered equipment , hams continue to play an important role in modern communications, as they demonstrate during Katrina, when land lines fell to the storm and the failure of electric plants made cell phones and the internet useless in the face of a disaster.

While it is almost certain that the FCC will drop the code requirements for amateur radio licenses, we would do well to use the occasion to ponder one of life's fading lessons:

Just because something is hard doesn't mean it's useless and, conversely, just because something is easy doesn't mean it's good.

Toledo Blade 03/15/06

Just because something is hard doesn't mean it's useless and, conversely, just because something is easy doesn't mean it's good.

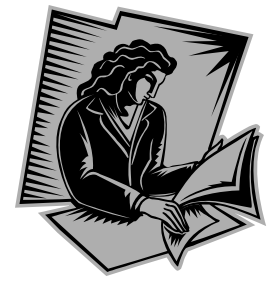

*This article does not reflect the options of the editor, club or it's members*

# THE BANDS ARE GOING TO

There is a rich history to this mode, which was originally patented in 1929 by Rudolf Hell and used extensively in portable field operations during WWII. It eventually was employed by some news services and remained in use as recently as 1980. Unlike teleprinters, Hellschreiber machines had only two moving parts and so were mobile

and dependable. Today you don't need a Hellschreiber machine because of software by IZ8BLY, MultiPSK or the commercial MixW.

Until recently, Hellschreiber enthusiasts were sometimes frustrated by the low level of activity in the mode. Then in March a Feld-Hell club was formed which has stimulated

new interest in the old fuzzy mode. Membership is free and there are some achievement awards, links to a cluster that spots digital stations, a club newsletter and a weekly 20-meter net. You can learn about the Hellschreiber mode, at http:// www.feldhellclub.co.uk/

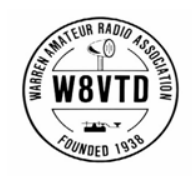

# **WSVTD**

WARREN AMATEUR RADIO ASSOCIATION

> P.O. Box 809 Warren, Ohio 44482

WE'RE ON THE WEB!!!

WWW. W8VTD.ORG

The Warren Amateur Radio Association, Inc. (WARA), was founded in 1938 and has served over the years as an anchor for amateur radio enthusiasts throughout Northeast Ohio. For 65 years, the Club and it's programs have served young and old alike, fostering brotherhood and providing experiences that add to the enjoyment of this interesting hobby .